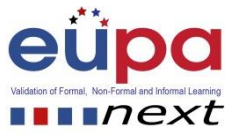

Validation of Formal, Non Formal and Informal Learning:

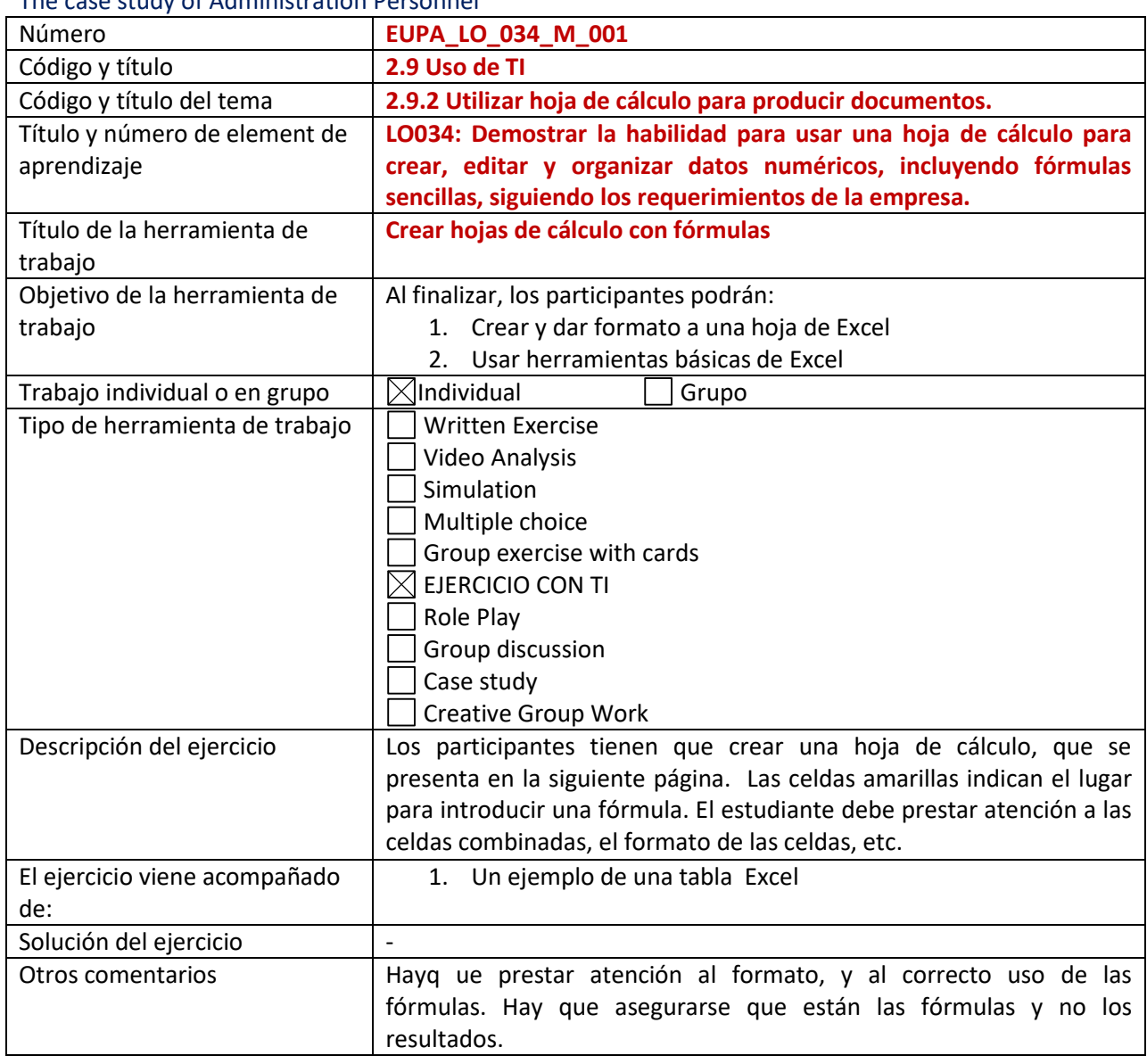

The case study of Administration Personnel

Attachments to the Methodological Tools

# **Ejercicio con TI**

1. Una hoja de Excel

Methodological Tool: EUPANEXT\_LO034\_M\_001, **Practice the creation of spreadsheets with formulas**

Page | 1

![](_page_0_Picture_9.jpeg)

Co-funded by the Erasmus+ Programme of the European Union

![](_page_1_Picture_0.jpeg)

![](_page_1_Picture_1.jpeg)

![](_page_1_Picture_2.jpeg)

### **Ejercicio 1 – Practicando la autosuma**

#### *Estudiantes: Las celdas en amarillo contienen fórmulas*

![](_page_1_Picture_111.jpeg)

![](_page_1_Picture_112.jpeg)

Methodological Tool: EUPANEXT\_LO034\_M\_001, **Practice the creation of spreadsheets with formulas**Page | 2

![](_page_1_Picture_8.jpeg)

Co-funded by the Erasmus+ Programme of the European Union

2015-1-CY01-KA202-011853

![](_page_2_Picture_0.jpeg)

![](_page_2_Picture_1.jpeg)

![](_page_2_Picture_2.jpeg)

## **Ejercicio 2 – Practicando las restas**

![](_page_2_Picture_133.jpeg)

## **Ejercicio 3 – Practicando la multiplicación**

![](_page_2_Picture_134.jpeg)

## **Ejercicio 4 – Practicando la división**

Methodological Tool: EUPANEXT\_LO034\_M\_001, **Practice the creation of spreadsheets with formulas**Page | 3

![](_page_2_Picture_9.jpeg)

Co-funded by the Erasmus+ Programme of the European Union

2015-1-CY01-KA202-011853

![](_page_3_Picture_0.jpeg)

![](_page_3_Picture_1.jpeg)

![](_page_3_Picture_2.jpeg)

Variance Amount = Variance % =

#### **Food Distributors Ltd**

![](_page_3_Picture_141.jpeg)

Methodological Tool: EUPANEXT\_LO034\_M\_001, **Practice the creation of spreadsheets with formulas**Page | 4

![](_page_3_Picture_8.jpeg)

Co-funded by the Erasmus+ Programme of the European Union

![](_page_4_Picture_0.jpeg)

![](_page_4_Picture_1.jpeg)

![](_page_4_Picture_2.jpeg)

![](_page_4_Picture_87.jpeg)

*[These attachments can be found in electronic format on the enclosed CD]*

Methodological Tool: EUPANEXT\_LO034\_M\_001, **Practice the creation of spreadsheets with formulas**Page | 5

![](_page_4_Picture_6.jpeg)

Co-funded by the Erasmus+ Programme of the European Union

2015-1-CY01-KA202-011853